## **Photoshop 2022 (Version 23.4.1) Download free With Product Key Keygen Windows 10-11 64 Bits {{ New! }} 2022**

**Firefox is a free web browser. It is powered by the open source Gecko layout engine and HTML rendering engine. The Firefox browser is compatible with many websites and is most used web browser. Free program for web browsing, mail, instant messaging and web forums. The Firefox browser makes the full-featured Firefox web browser available to all.** The first step is to open up the software on your computer. You can find Photoshop on the desktop or your start menu, or you can navigate to the site with a search engine. Once you have opened it up, you should see the standard Photoshop interface. This means that you will be using the GIMP Photoshop Editor, rather than the full Photoshop application. Once you are on the interface, you need to right-click on the wrench icon in the top-right corner and select Photoshop. Select Photoshop and click on the Install button.

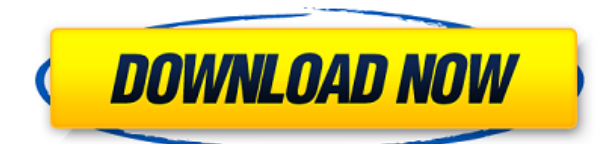

For me, the clarity of using different programs was also a factor in choosing Lightroom 2. I wish I had found it much sooner because Lightroom 1 was a little bit more complex to use. The interface is clean and attractive, and the user guide is extremely helpful. The focus on file management and organization is something that is probably only possible on a professional level, since many of the functions are provided by plug-ins from third-party developers. The amount of time I spend each month on Lightroom reminds me why I got into photography. It's a great tool to help create images, and in many ways, it's fun. After all, it's fun being able to see a tree in winter or dress yourself like a pink penguin. Lightroom 2 or the Lightroom 2 channel skin are based on the same code base, but they have been redesigned and optimized in some areas. For example, a trial period is available to anyone who wants to try the Basic version of Lightroom 2. You can use the trial version to manage up to 100 photos for a period of 30 days. If you hope to move to the Pro version, beware, you may be forced to buy the standard version instead. Of course, the trial is great for testing the product before you decide to buy it, while the Pro version will be incapable of importing images. If you have used any other non-linear editing programs, you will find the familiar interface of the Lightroom user interface a welcome relief. The dynamic navigation and logical grouping of images and metadata make it a perfect workflow medium. You can also personalize the interface by choosing the color styles, icons, and other shortcuts for the menus.

## **Download free Photoshop 2022 (Version 23.4.1)With Registration Code License Key X64 {{ New! }} 2023**

Press "Run Photoshop" or "Photoshop" from the program menu bar in order to install Photoshop on your computer. On the screen, you are asked if you want to install the program: **Choose yes and you will start the Photoshop install**. If you want to get Photoshop Creative Cloud on a predownloaded Adobe Software update, you will need to choose personally sign in to your Amazon account. After the installation, you can go back to the Options tab **to change the preferences**. For new users, we always recommend to start with a learning mode. The beginners will immediately notice the new features when switching on a new tab, and thus realizing that it is for beginners, account setting methods are very easy to use. **Photoshop officially support 32-bit and 64-bit Mac**. Microsoft Windows or Linux are not officially supported by Photoshop Adobe Creative Cloud is available for (US\$ 9.99 /month or US\$ 119.99 /year): Now, it wouldn't be realistic to guarantee that you'd be a Photoshop wiz at this point — but that isn't what this guide designed to do. We hope we've provided you with the understanding you'll need to use the powerful tools in Photoshop in a timely, efficient, non- So now you know that the right software can greatly enhance your photography and allow you to take your images further. So, how do you choose? Well, if you are a beginner just starting out, or someone who is a bit of a rookie, then you cannot really go wrong with what the Apple Design team have chosen as their top three apps. Photoshop is the gold standard when it comes to digital editing. The program is probably the most popular PC program list, not to mention the most wanted for the most creative professionals. It's no wonder why. This program has brought to life many amazing works from all over the world. It's the most versatile program out there, as it supports nearly every format, has a huge variety of brushes and has a great selection of filters. You can customize it to the way you want it to work by simply dragging and dropping files. It allows you to customize your work in nearly every way imaginable. Photoshop is where professional photographers start off, and where hobbyists have fun. Its greatest problem is learning curve, as it is heavy on features and speedy on functionality. Once people have learned one program, they are often eager to move on to the next thing. In the business of plenty of software, the Apple Design team have chosen to include three apps that they feel are the most memorable. This year's update definitely focused on the iPad Pro model but that doesn't mean that the update is not impactful for the average Apple user. e3d0a04c9c

## **Download Photoshop 2022 (Version 23.4.1)Hacked With Keygen 64 Bits 2023**

Adobe enables people to work in the cloud by connecting a wide range of desktop and mobile devices to broadband for easy data sharing, syncing and collaboration. The release of Adobe Cloud (formerly Adobe Creative Cloud) was the first step to make this happen, and the new Adobe Web Options app is the next step. Adobe Photoshop is an image editing and graphic design software available for macOS, Microsoft Windows, and iOS. It has powerful tools for editing raster images. Some of its features include complex effects and filters, layers, layers masking, path creation and drawing, smart selection tools, adjustment layers, adjustment methods, new blending modes, and image organization tools. 3D printing is the most recently hot invention in the world of engineering. With the rise of the 3D printing revolution, the news of various 3D technologies such as 3D printing has been flooded out in the media. 3D printing technology is new and has risen to become one of the most popular things attract people's attention. Here are some information on how to use 3D printing. 3D printing technology is completely new. Its first use was in the field of medicine using a technique developed by the military so that they can make a replacement for a body part or simulate the appearance of a patient. Since then, it has found a fast way to get rid of a number of problems in the field. For instance, 3D printing has been used to repair bones, manufacture replacement organs, and hold valuable data. Its use can also be found in the field of automotive and aerospace industries. However, the number of 3D printable materials is limited, so 3D printing technology is still in the stage of research. In addition, it is easier to find the service of a local 3D printing.

how to download free fonts to photoshop to download adobe photoshop 7.0 for free how to download a photoshop to download adobe photoshop how to download a photoshop in pc how to download a brush in photoshop download handwriting text photoshop photoshop harry potter text download text effects in photoshop free download transformers text photoshop download

Anyone who takes advantage of the Corel AfterShot studio software will need to be mindful of a price increase. AfterShot Studio CC, for example, is now \$350, up from \$150 . The change dropped on May 1. Adobe's new pricing is available to all customers until the end of this year. (The price for the individual components in AfterShot Studio CC will remain the same -- a \$200 price increase is not expected.) The new releases offer the same things users have come to expect; they include the Smart Video panel and removed the Console and other panels that were added in previous versions. But they're not lagging behind the recent innovations in the industry. Adobe has included a new feature that provides a timeline made up of sharable photos. Users can see a shared timeline in a Creative Cloud workspace using Adobe Portfolio. Creatives can share pictures from Portfolio and Project, as well. Portfolio's integration with Photoshop and other products also lets users create portfolios in multiple ways. His feature lets users create a shared portfolio in their Creative Cloud account, without having to "back" into their content. This is something that users may want to consider. The current version of Photoshop (PS) works as an improved version of Photoshop X (PSX) that was introduced in 1997. It is one of the most popular desktop digital image editor on the market. Photoshop is used by photographers, designers, and graphic artists to create images for publication and to print or display on the web. Photoshop's ability to create richly complex images makes Photoshop one of the most important applications available.

The new editing tools and features in Photoshop CC really take the app power to a new level. The following are the top features that are introduced with the update:

- **Shadow Details** lets you control the way shadows appear by adjusting opacity, direction, and transparency;
- **New Layers Style** provides access to layer styles that can be toggled on and off to reveal new and better ways of making separations and masks; **Filters**– enables creative edge transitions like waves and textures; and **Sketch**– lets you create calligraphy and ink lines easily.
- **Sharp Edge Blur, Sharpen, and Emboss** incorporates several new sharpening and embossing effects like Trapazoidal, Damped Demosaicing, and Sanding;
- **Hue and Saturation** set a subtle or major shift in hue, saturation, or texture, as well as individually set a specific color and the range of colors to choose from;
- **Warp and Warp Warp, Dilate, and Blur** selectively manipulates an image to create a pixel-sharpening effect using filters that can adjust color, darken the image, sharpen highlights or shadows, create coastal or desert landscapes, and even digitize the image by warping it onto a mask;
- **New Lens Filters** includes a new feature called "Topaz" that lets you apply a colorcorrecting lens effect to an image using an adjustable radius. It also includes a new perspective view tool that lets you adjust how near or far an object appears, enabling you to create unusual effects like a viewpoint from above a landscape;
- **Topaz** includes a new lens-based tone mapping feature, a depth-sensing bar tool, and a new perspective view option.

<https://soundcloud.com/noithiseli1975/windows-password-recovery-lastic-serial-number> <https://soundcloud.com/rowaiepoluxr/political-science-nd-arora-pdf-download> <https://soundcloud.com/seukapkermec/autocad-2012-keygen-x-force-64-bit-download> <https://soundcloud.com/guoyuxaitovw/profit-plus-2k8-keygen-crack> <https://soundcloud.com/ahunolejdat/puxing-px-728-software-download> <https://soundcloud.com/junechdrielei/3d-vista-virtual-tour-crack> <https://soundcloud.com/siyaosbeitr/kasumi-rebirth-v31-full-version> <https://soundcloud.com/prozastave1988/eaton-service-ranger-4-keygen>

Adobe Photoshop is a raster-based image editing software — a graphic editor designed for creating digital images containing lines, colors, shapes, and textures. Photoshop contains many tools and features to crop, resize, and mirror images. Unlike other photo editing software that is based in the cloud, Photoshop is a stand-alone program. It works as a full software suite, capable of amassing multiple jobs and automating repetitive tasks. But Photoshop is sorely lacking in innovation. Its major updates in recent years have merely corrected some interface glitches and added minor manufacturer-camera connections. Nothing gives a screenshot a bad image faster than fuzzy pixels. It is a fact of dealing with jpegs from a digital camera or smart phone. If you use a camera or a smart phone and recently took a picture, chances are you already know how to get clean images. But what if you are talking about images of movies or photographs where the original sensor is the only source of pixels? You need a digital post-processing software to optimize them. There are many on the market, but one of the leading choice for basic needs is Adobe Photoshop Elements. Modern and advanced photographers are particular about the formats of their digital photographs. The reason for this is that modern photographic imaging is exposed digitally. Digital means that the exposure is done in the digital equipment itself. Digital cameras and smartphones employ an image sensor that records the light and dark information of each image, and various filters are used to further process

that information. To produce the final picture, an operation called *exposure compensation* is performed on the sensor. Exposure compensation refers to a process of selecting a desired level of darkness and brightness in the picture. This is achieved by using different exposures, with longer ones for darker brightness and shorter ones for lighter ones. But these effects are limited because of the sensor's capabilities. The amount of…

The new version of Photoshop has plenty to offer in the selection department. There are new tools that help you easily modify anchor points, as well as a range of new selection tools. These new tools allow you to quickly change the position of layers, remove backgrounds, and resize content. Obviously, this is great news if you're looking to produce a design on the go, as you can resize the image manually without the need for Photoshop's command line — although there is full support for encoding and automatic adjustments. Photoshop has been a staple of the graphic design industry since its introduction in 1987. It offers a number of unique features and tools that have stood the test of time and remain relevant today. As a well-established photo editor, Adobe Photoshop CC 2020 has been developed to integrate well with the software's recent updates and improvements. Here is our list of top features. The newest edition of Adobe Photoshop is a powerful piece of graphic design software that provides everything you need to create eye-catching designs. You can use numerous selection and special effects to improve the look of a photo or start from scratch and create your own masterpiece. To help improve editing capabilities, Photoshop CC 2020 supports more 3D layers, a bezier tool, and content-aware fill. The release of Photoshop CC 2020, which ships with all new hardware features to tackle the codec problem, was one of the most contentious corners of the new release. That means you'll have the workaround of using the command line to save psd files, but keeping in mind that you can than open them with a version prior to the new Adobe Photoshop release. To learn about this new process, check out the following article, which covers some of the new technology this latest release